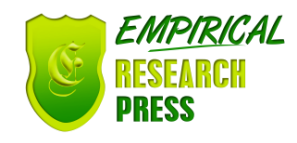

# An Illustrative Approach to Use SQL Functions: A Review

Kamalinder Kaur Assistant Professor Chandigarh Engineering College Punjab, India

*Abstract***—This paper describes the function used in databases for performing the calculations, modifies the data items and does manipulations on data. It defines the functions, their syntax's and errors occurred during the process. Functions are applied on oracle having SQL and are illustrated through query processing.** 

*Keywords- SQL; NVL; NULLIF; CASE; NVL2; DECODE.*

# I. INTRODUCTION

A SQL functions are brought up into oracle databases and are obtainable for its utilization in SQL queries.

# II. BENEFITS OF SOL FUNCTIONS

The feature of SQL is its SQL Functions. These functions perform below tasks:

- 1) Executing calculations on data
- 2) Modification of individual data elements
- 3) Manipulate the results for collection of rows
- 4) Changing date and numbers to display
- 5) Conversion of data types of column

#### III. TYPES OF SQL FUNCTIONS

Single Row Function: These functions are applied on individual rows and then gives output on single row basis. The kinds of single-row functions are:

- On Character: Accepts character input and gives back both character and number digits.
- On Number: Accepts character input and gives back both character and numerical values.
- On Date: It works on values of the DATE data type. Almost all date functions outputs a value of DATE data type butthe MONTHS\_BETWEEN gives a number.
- Conversion :altersvalue from one data type to another
- COALESCE, NVL, NULLIF, CASE, NVL2, DECODE are common functions.

Character Functions

Character cases handling functions: (Lower, Initcapand Upper)

TABLE 1: Character Functions

| <b>Function</b>       | <b>Result</b>     |
|-----------------------|-------------------|
| LOWER('Hello Word')   | hello word        |
| UPPER('Hello Word')   | <b>HELLO WORD</b> |
| INITCAP('Hello Word') | Hello Word        |

# IV. EXECUTION OF QUERIES

selectename"Emp\_Name",lower(ENAME)"Lower\_case",u pper(ename) "Upper\_case", initcap(ename) "Initcap\_case" from emp1 where empno in  $(1', 2', 3', 4')$ .

|          |                   |                                  | SQL> select ename"Emp Name", lower(ENAME) "Lower case",<br>upper (ename) "Upper case", initcap (ename) "Initcap case"<br>from empl where empno in $(11, 12, 13, 14)$ 2<br>$-3 - i$ |
|----------|-------------------|----------------------------------|----------------------------------------------------------------------------------------------------|
| Emp Name |                   | Lower case Upper case Initcap ca |                                                                                                    |
| singh    | singh             | SINGH                            | Singh                                                                                                    |
|          | preet preet PREET |                                  | Preet                                                                                                    |
| Anderson | anderson          | <b>ANDERSON</b>                  | Anderson                                                                                                    |
| sachin   | sachin            | <b>SACHIN</b>                    | Sachin                                                                                                    |

Figure 1: Describing the Character functions

This can work along with where clause: Select ename"Emp\_Name",upper(job) "Job", hiredate from emp1 where ename='Anderson':

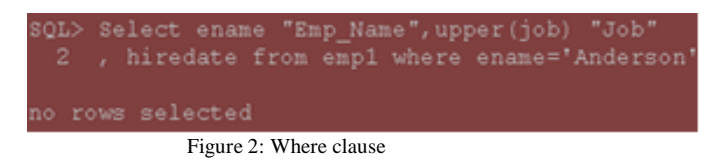

Query with initcap,lower,upper function with where clause:

*Volume: 02, Issue: 03, March 2017 ISBN: 978-0-9957075-4-2*

*www.ijeacs.com DOI: 10.24032/ijeacs/0203/05*

select ename "Emp\_Name", upper(job) "Job", hiredate from emp1 where initcap (ename)  $=$  Anderson';

|  | SQL> select ename "Emp Name", upper(job) "Job",<br>2 hiredate from empl where initcap (ename) = Anderson' |
|--|----------------------------------------------------------------------------------------------------|
|  | Enp Name Job HIREDATE<br>---------- --------- -------                                                     |
|  | anderson ANALYST 21-JAN-15                                                                                |
|  | 8QL> select ename "Emp Name", upper(job) "Job",<br>2 hiredate from empl where lower(ename)="anderson";    |
|  | Emp Name Job HIREDATE                                                                                     |
|  | anderson ANALYST 21-JAN-15                                                                                |
|  | 8QL> select ename "Emp Name", upper(job) "Job",<br>2 hiredate from empl where upper(ename)='ANDERSON':    |
|  | Emp Name Job HIREDATE                                                                                     |
|  | anderson ANALYST 21-JAN-15                                                                                |

Figure 3: Where clause in Character functions

Character-Manipulation Functions:

CONCAT: Joins the strings.

SUBSTR: Extracts the measurement lengthwise of the sub string.

LENGTH: It shows how long the string is numerically.

INSTR: helps in finding the numbered position of anyalphabet which is used.

LPAD: It justified the charactersalong the right position. RPAD: It justified the characters along the left position. TRIM: Itcuts thefront and last charactersoutofa string.

TABLE 2: Character –Manipulation Functions

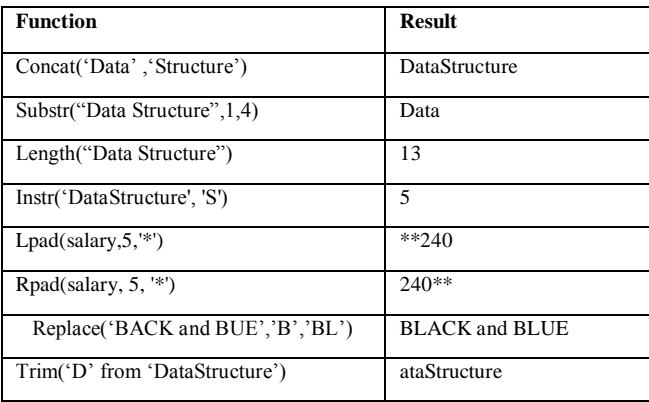

Selectename "Name",job "Desg.", concat(ename, job) "Concate Fun." from emp1 where empno in ('1','2','3','4');

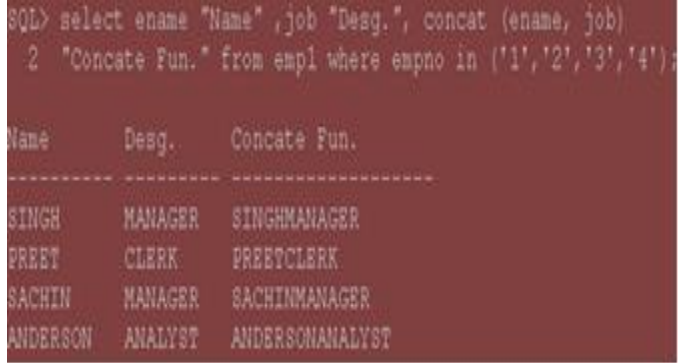

Figure 4: Concatination Function

use || symbol for cancat:

select ename "Name" ,job "Desg.", ename  $\parallel$  ' is '  $\parallel$  job "Concate Fun." from emp1 where empno in  $(1',2',3',4')$ 

| SQL> select ename "Name"                    |                                        | 2 .job "Desq.", ename    ' is '    job "Concate Fun."<br>3 from empl where empno in ('1', '2', '3', '4'); |
|---------------------------------------------|----------------------------------------|----------------------------------------------------------------------------------------------------|
| Name.                                       | Desg.                                  | Concate Fun.                                                                                              |
| SINGH<br><b>PREET</b><br>SACHIN<br>ANDERSON | MANAGER<br>CLERK<br>MANAGER<br>ANALYST | SINGH is MANAGER<br>PREET is CLERK<br>SACHIN is MANAGER<br>ANDERSON is ANALYST                            |

Figure 5: *use || symbol for cancat*

Example of Length and instr

select initcap(ename) "Name",initcap(job) "Desg.", initcap(ename) || ' is ' || initcap(job) "Concate Fun.",sal "Sal.",length(sal)

"Length\_sal",instr(ename,'a')"contains'a'",instr(upper(ename) ,'A') "contains lower 'a'"from emp1 where empno in ('1','3','4','7521')

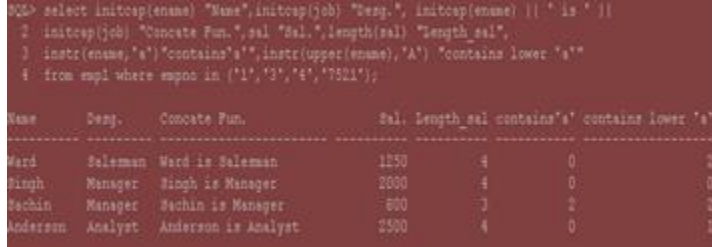

Figure 6: Example of Length and instr

Example of SUBSTR,LPAD,RPAD

Selectename,substr(ename,1,4),sal,lpad(sal,10,'#'),rpad(sal,1 0,'#')from emp1

| 2 rpad (sal, 10, '#') from empl; |                  |                            | SQL> Select ename, substr(ename, 1, 4), sal, lpad(sal, 10, '#' |  |
|----------------------------------|------------------|----------------------------|----------------------------------------------------------------|--|
| ename                            | SUB <sub>S</sub> |                            | SAL LPAD (SAL, 1 RPAD (SAL, 1                                  |  |
| EORD.                            | FORD             | 3000 #5####3000 3800###### |                                                                |  |
| MILLER                           | MILL             |                            | 1300 ######1300 1300######                                     |  |
| <b>SINGH</b>                     | SING             |                            | 2000 ######2000 2000######                                     |  |
| <b>PREET</b>                     | <b>PREE</b>      | 5000 ######5000 5000###### |                                                                |  |
| Sachin                           | Sach             | 800 #######800 800######## |                                                                |  |
| <b>ANDERSON</b>                  | <b>ANDE</b>      |                            | 2500 ######2500 2500######                                     |  |

Figure 7: Example of SUBSTR,LPAD,RPAD

Example of Substr and Replace

selectename,substr(ename, 1,3),replace(ename, 'a','u') from emp1 where ename like '%a%';

| SQL> select ename, substr(ename, 1,3),<br>2 replace (ename, 'a', 'u') from empl where ename like '%a%'; |
|----------------------------------------------------------------------------------------------------|
| ENAME SUB REPLACE (EN                                                                                   |
| Garyson Gar Guryson<br>Sachin Sac Suchin<br>anderson and underson                                       |

Figure 8: Example of *Substr and Replace*

SQL statement displays the data for those employees whose last names end with the letter n.

Selectename,substr(ename,1,4),length(ename),instr(ename,'n' ) from emp1 where SUBSTR(ename,  $-1$ ,  $1$ ) = 'n';

| $\mathbf{2}$<br>3. |      | SQL> Select ename, substr(ename, 1, 4), length(ename),<br>instr (ename, 'n') from empl where<br>SUBSTR (ename, $-1$ , 1) = $'n';$ |                |
|--------------------|------|----------------------------------------------------------------------------------------------------|----------------|
| ENAME.             |      | SUBS LENGTH (ENAME) INSTR (ENAME, 'N')                                                                                            |                |
| Saryson            | Gary |                                                                                                    |                |
| Sachin             | Sach | 6                                                                                                    | 6              |
| anderson           | ande | 8                                                                                                    | $\overline{c}$ |
| <b>ALC: YES</b>    |      |                                                                                                    |                |

Figure 9: last names end with the letter n.

Number Functions:

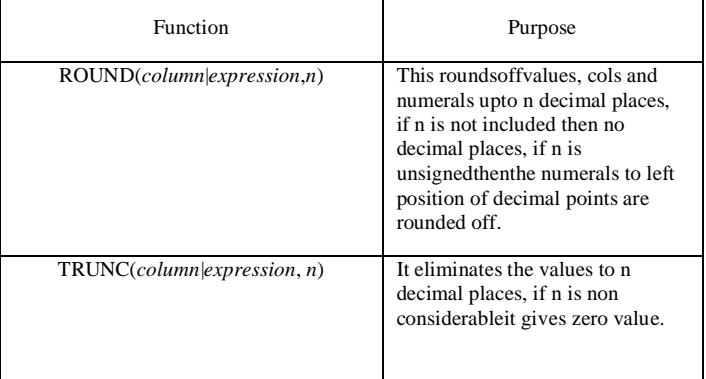

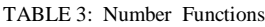

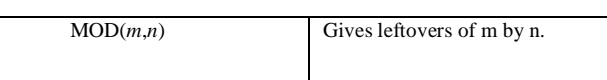

Select round(45.923,2),round(45.923,1),round(45.923,-1), round(44.923,-1) from dual;

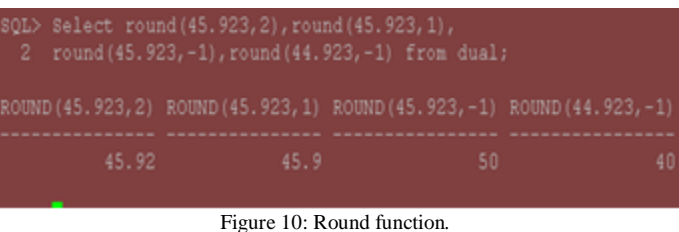

Select trunc(45.923,2),trunc(45.923,1),trunc(45.923,-1),trunc(44.923,-1) from dual;

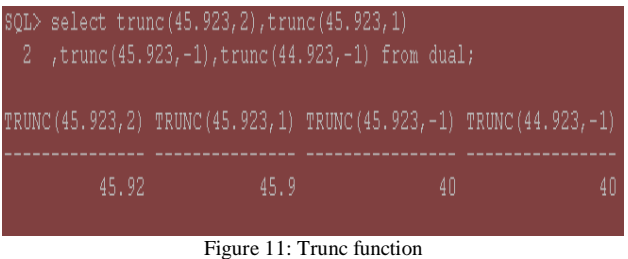

selectename "Emp\_Name",sal "Sal." , MOD(sal, 1000) from emp1 where empno in ('1','2','3','4');

|              |       |                                                  | SQL> select ename "Emp_Name", sal "Sal.", MOD(sal, 1000) |  |
|--------------|-------|--------------------------------------------------|----------------------------------------------------------|--|
|              |       | 2 from emp1 where empno in ('1', '2', '3', '4'); |                                                          |  |
|              |       |                                                  |                                                          |  |
| Emp Name     |       | Sal. MOD(SAL, 1000)                              |                                                          |  |
|              |       |                                                  |                                                          |  |
| SINGH        | 2000  | 0                                                |                                                          |  |
| <b>PREET</b> | 5006  | 6                                                |                                                          |  |
| Sachin       | 10005 | 5                                                |                                                          |  |
| anderson     | 8007  |                                                  |                                                          |  |

Figure 12: Mod function

Operating Dates:

The Oracle recordsdates in an interiorsyntax: Century-year-month-day-hours-minutes- seconds. The automatic date demonstratesyntax is DD-MON-YY selectename,hiredate from emp1;

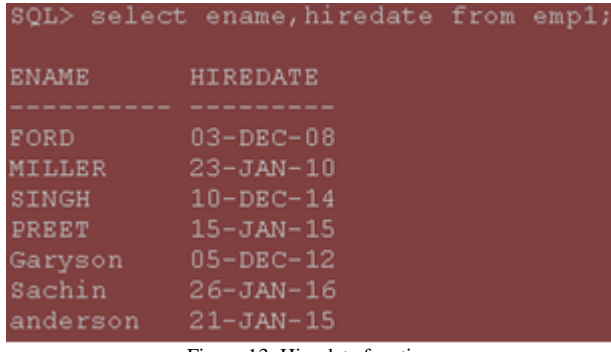

Figure 13: Hire date function

HIREDATE results as DD-MON-YY. This data is stored internally as follows:

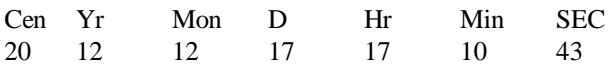

Calculation on Dates

- 1) The resultant date value can be added or subtracted to or from a date.
- 2) The no. of days can be calculated between two by subtracting them.
- 3) Hours to a date can be calculated by dividing the number of hours by 24.

selectename "Name" ,hiredate "Hire\_date",hiredate+7 "7days+hiredate" ,hiredate-7 "7days-hiredate"from emp1

| SQL> select ename "Name" , hiredate "Hire date'<br>2 hiredate+7 "7days+hiredate",<br>3 hiredate-7 "7days-hiredate" from emp1; |  |                               |  |  |  |  |  |
|----------------------------------------------------------------------------------------------------|--|-------------------------------|--|--|--|--|--|
| Name                                                                                                    |  | Hire date 7days+hir 7days-hir |  |  |  |  |  |
| FORD.                                                                                                    |  | 03-DEC-08 10-DEC-08 26-NOV-08 |  |  |  |  |  |
| <b>MILLER</b>                                                                                                    |  | 23-JAN-10 30-JAN-10 16-JAN-10 |  |  |  |  |  |
| SINGH                                                                                                    |  | 10-DEC-14 17-DEC-14 03-DEC-14 |  |  |  |  |  |
| <b>PREET</b>                                                                                                    |  | 15-JAN-15 22-JAN-15 88-JAN-15 |  |  |  |  |  |
| Garyson                                                                                                    |  | 05-DEC-12 12-DEC-12 28-NOV-12 |  |  |  |  |  |
| Sachin                                                                                                    |  | 26-JAN-16 02-FEB-16 19-JAN-16 |  |  |  |  |  |
| anderson                                                                                                    |  | 21-JAN-15 28-JAN-15 14-JAN-15 |  |  |  |  |  |

Figure 14: Hire date function

selectename "Name" ,hiredate "Hire\_date", round((sysdate-hiredate)/7,0)"No.ofweeks",round((sysdatehiredate)/30,0)"No.of months",round((sysdatehiredate)/365,0)"No.of years" from emp1.

#### *Kamalinder Kaur (IJEACS) International Journal of Engineering and Applied Computer Science*

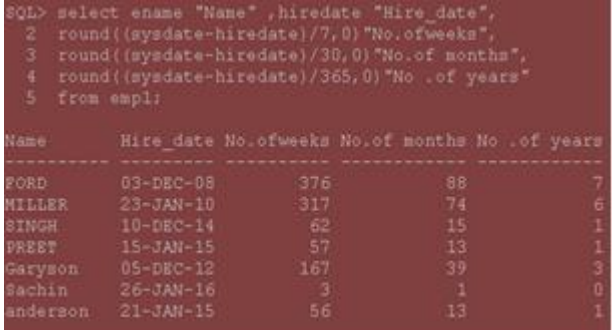

Figure 13: Round on Hire date function

#### Features of Date:

1)Months\_Between (date1, date2):

It helps us in finding the no. of months between two dates.If date1 is afterwarddate2---output is positive; if date1 is earlier than date2, the output is negative. The non-integer portion of the output shows a segment of the month.

- 2)Add\_Months (date, n): Add no. of months into the existing calendar date. It works only on integer values and also can be negative.
- 3)Next\_Day(date, 'char'): Locates the next day date after the given date. It gives output in character.
- 4)Last\_Day (date): Discovers the end date of the month while considering the given date.
- 5)ROUND (date [,'fmt']): Yieldsrounding of the date to specified syntax. If the syntax fmt is neglected, then date is rounded of the nearby date.
- 6)TRUNC (date [, 'fmt']): It yields the date after the time truncated from it. If the syntax fmt is neglected, then date is truncated to the nearby date.

Selectename,hiredate,relievingdate,round(Months\_Between( relievingdate,hiredate),0)"Exp.\_Month",Add\_Months (hiredate,,Next\_Day(hiredate,'SUNDAY'),Last\_Day(hiredate ) from emp1;

|                | SQL> Select ename, hiredate, relievingdate,         |                     |                                                               |  |                                  |  |  |  |  |  |  |
|----------------|-----------------------------------------------------|---------------------|---------------------------------------------------------------|--|----------------------------------|--|--|--|--|--|--|
| $\overline{2}$ | round (MONTHS BETWEEN (relievingdate, hiredate), 0) |                     |                                                               |  |                                  |  |  |  |  |  |  |
| - 3            | "Exp. Month", ADD MONTHS (hiredate, 6),             |                     |                                                               |  |                                  |  |  |  |  |  |  |
| <b>TELE</b>    | NEXT DAY (hiredate, 'SUNDAY'),                      |                     |                                                               |  |                                  |  |  |  |  |  |  |
|                | 5 LAST DAY (hiredate) from emp1;                    |                     |                                                               |  |                                  |  |  |  |  |  |  |
|                |                                                     |                     |                                                               |  |                                  |  |  |  |  |  |  |
| <b>ENAME</b>   |                                                     |                     | HIREDATE RELIEVING Exp. Month ADD MONTH NEXT DAY ( LAST DAY ( |  |                                  |  |  |  |  |  |  |
|                |                                                     |                     |                                                               |  |                                  |  |  |  |  |  |  |
| FORD.          | 03-DEC-08 12-FEB-15                                 |                     |                                                               |  | 74 03-JUN-09 07-DEC-08 31-DEC-08 |  |  |  |  |  |  |
| MILLER         | 23-JAN-10 15-FEB-16                                 |                     |                                                               |  | 73 23-JUL-10 24-JAN-10 31-JAN-10 |  |  |  |  |  |  |
| SINGH          | 10-DEC-14 31-DEC-15                                 |                     |                                                               |  | 13 10-JUN-15 14-DEC-14 31-DEC-14 |  |  |  |  |  |  |
| <b>PREET</b>   | 15-JAN-15 31-JAN-16                                 |                     |                                                               |  | 13 15-JUL-15 18-JAN-15 31-JAN-15 |  |  |  |  |  |  |
| Garyson        |                                                     | 05-DEC-12 05-JUL-13 |                                                               |  | 7 05-JUN-13 09-DEC-12 31-DEC-12  |  |  |  |  |  |  |
| Sachin         | 26-JAN-15 25-JAN-16                                 |                     |                                                               |  | 12 26-JUL-15 01-FEB-15 31-JAN-15 |  |  |  |  |  |  |
| anderson       | 21-JAN-12 21-JAN-16                                 |                     |                                                               |  | 48 21-JUL-12 22-JAN-12 31-JAN-12 |  |  |  |  |  |  |

Figure 14: date function

#### In Where Clause

Selectename,hiredate,relievingdate,round(Months\_Between (relievingdate,hiredate),0) "Exp.\_Month" from emp1 WhereMonths\_Between (relievingdate,hiredate) >=12

|               | 3QL> Select ename, hiredate, relievingdate, |                     |                                                      |  |
|---------------|---------------------------------------------|---------------------|------------------------------------------------------|--|
| 2             |                                             |                     | round (MONTHS BETWEEN (relievingdate, hiredate), 0)  |  |
|               | 3 "Exp. Month" from empl                    |                     |                                                      |  |
|               |                                             |                     | where MONTHS BETWEEN (relievingdate, hiredate) >=12; |  |
|               |                                             |                     |                                                      |  |
| <b>INAME</b>  |                                             |                     | HIREDATE RELIEVING Exp. Month                        |  |
|               |                                             |                     |                                                      |  |
| rorn          |                                             | 03-DEC-08 12-FEB-15 | 74                                                   |  |
| <b>IILLER</b> |                                             | 23-JAN-10 15-FEB-16 | 73                                                   |  |
| SINGH.        |                                             | 10-DEC-14 31-DEC-15 | 13 <sup>°</sup>                                      |  |
| PREET.        |                                             | 15-JAN-15 31-JAN-16 | 13                                                   |  |
| anderson      |                                             | 21-JAN-12 21-JAN-16 | 48                                                   |  |
|               |                                             |                     |                                                      |  |

Figure 15: Hire date function with where clause

#### Round and Truncate Function with Dates

Select ename, hiredate, ROUND(hiredate, MONTH'), TRUNC(hiredate,"MONTH"), ROUND(hiredate,"YEAR"), TRUNC(hiredate, 'YEAR'), ROUND(hiredate, 'DAY'), TRUNC(hiredate,"DAY") FROM EMP1;

| 80L> Select ename, hiredate, ROUND(hiredate, MONTH'),<br>TERNO (hiredate, 'MONTH'), ROUND (hiredate, 'YEAR'),<br>TRUNC(hiredate, 'YEAR'), ROUND(hiredate, 'DAY'),<br>4 TRUNC(hiredate, 'DAY') FROM EMP1; |          |  |  |                                                                                                    |  |  |  |
|----------------------------------------------------------------------------------------------------|----------|--|--|----------------------------------------------------------------------------------------------------|--|--|--|
| EMAME                                                                                                    | HIREDAYE |  |  | ROUND (HIR TRUNC (HIR ROUND (HIR TRUNC (HIR ROUND (HIR TRUNC (HIR                                                                                                    |  |  |  |
| PORD<br><b>MILLER</b><br>H2013<br>29.83%<br>Garvson.<br>Sachin<br>anderson                                                                                                    |          |  |  | 03-DBC-08 01-DBC-08 01-DBC-08 01-JAN-09 01-JAN-08 30-NOV-08 30-NOV-08<br>23-JAN-10 01-PEB-10 01-JAN-10 01-JAN-10 01-JAN-10 24-JAN-10 17-JAN-10<br>10-DRC-14 01-DRC-14 01-DRC-14 01-JAN-15 01-JAN-14 07-DRC-14 07-DRC-14<br>15-JAN-15 01-JAN-15 01-JAN-15 01-JAN-15 01-JAN-15 18-JAN-15 11-JAN-15<br>05-DBC-12 01-DBC-12 01-DBC-12 01-JAN-13 01-JAN-12 02-DBC-12 02-DBC-12<br>26-JAN-15 01-FEB-15 01-JAN-15 01-JAN-15 01-JAN-15 25-JAN-15 25-JAN-15<br>21-JAN-12 01-PEB-12 01-JAN-12 01-JAN-12 01-JAN-12 22-JAN-12 15-JAN-12 |  |  |  |

Figure 16:Round and Truncate on date Conversion Functions

If Oracle server needs to convert one data type to the other then it can repeatedly .Converts the data to expected data type. The expected data type by the Oracle server conversion can occur wholly and clearly by the user. For this purpose some functions are required to forcefully convert the data casting to another known as conversion functions. The function names follow the conventional input data type TO output data type.

1) Conversion Type: Implicit Data Type

CHAR, VARCHAR2 can be wholly changed to NUMBER or DATE. NUMBER type value can be routinely converted to character data by Oracle server. It occurs only when the character signifies a valid number or date type value correspondingly.

For example : the select queries outputs same because Oracle inside allows 1000 and '1000' as same.

Query-1 SELECT ENAME,JOB,SAL FROM EMP1 WHERE SAL >15000; Query-2 SELECT ENAME,JOB,SAL FROM EMP1 WHERE SAL > '15000';

2) Conversion: Explicit Data Type

These functions are for single row which are skillful of converting column value, literal or an expression. TO\_DATE TO\_NUMBER TO\_CHAR

3) Function: TO\_CHAR

It is required to cast a numeric input value to character type using a fixed model.

## Format:

TO\_CHAR(num1,[format],[nls\_parameter])

Think about the below SELECT query. The query syntax the HIRE\_DATE and SALARY columns of EMPLOYEES table using TO\_CHAR ().

SELECT ENAME,TO\_CHAR (hiredate, 'MONTH DD, YYYY') HIREDATE,TO\_CHAR (sal, '\$99999.99') Salary FROM emp1

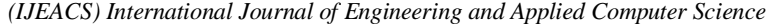

| <b>DOM:</b>  | <b>SIMBATE</b>    | SILLET.                     |  |  |  |  |
|--------------|-------------------|-----------------------------|--|--|--|--|
|              |                   |                             |  |  |  |  |
| <b>SHITE</b> | DECEMBER 17, 2012 | \$800.00                    |  |  |  |  |
| Garyson      |                   | JANUARY 25, 2015 \$9500.00  |  |  |  |  |
| <b>ETM</b>   |                   | JUNUARY 01, 2000 \$5000.00  |  |  |  |  |
| <b>JUSTS</b> |                   | DECEMBER 03, 2014 1950.00   |  |  |  |  |
| FORD         |                   | DECEMBER 17, 2014 \$3000.00 |  |  |  |  |
| sceet.       |                   | JENTARY 21, 2015 05006.00   |  |  |  |  |
| anderson     |                   |                             |  |  |  |  |
| sachin       |                   | JUNTARY 22, 2015 \$10005.00 |  |  |  |  |

Figure 17: To-char function

#### TABLE 4: To-char function

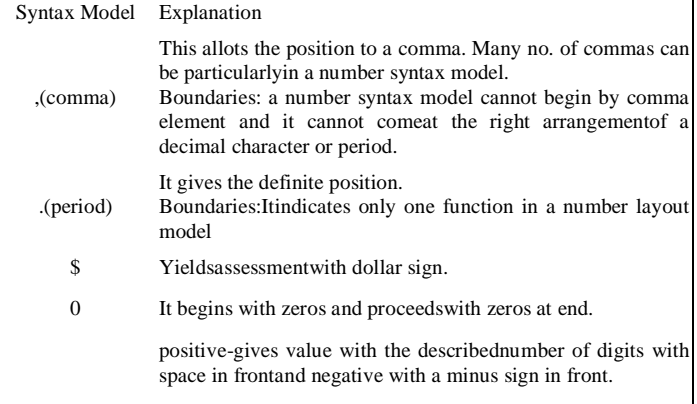

# *5) Function:TO\_NUMBER*

Itconverts a numeric datatype from a character datatype.

#### Syntax:

TO\_NUMBER(string1,[format],[nls\_parameter]) list of layout models which can be used to typecast character values as number using TO\_NUMBER.

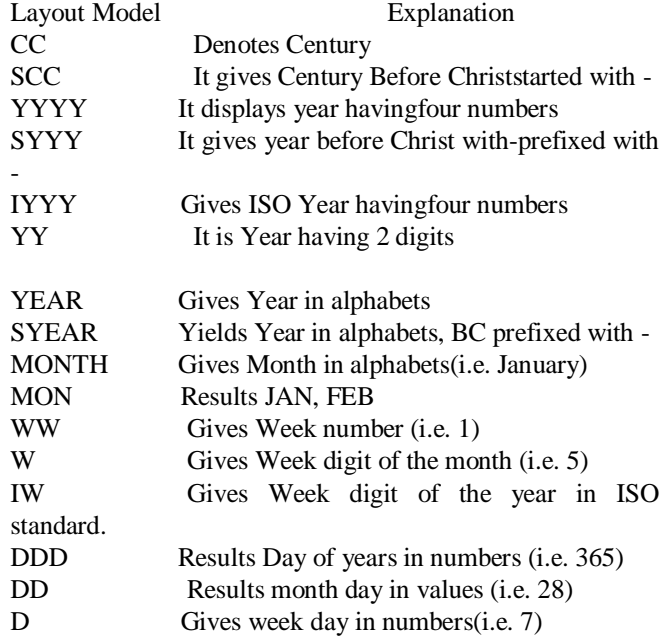

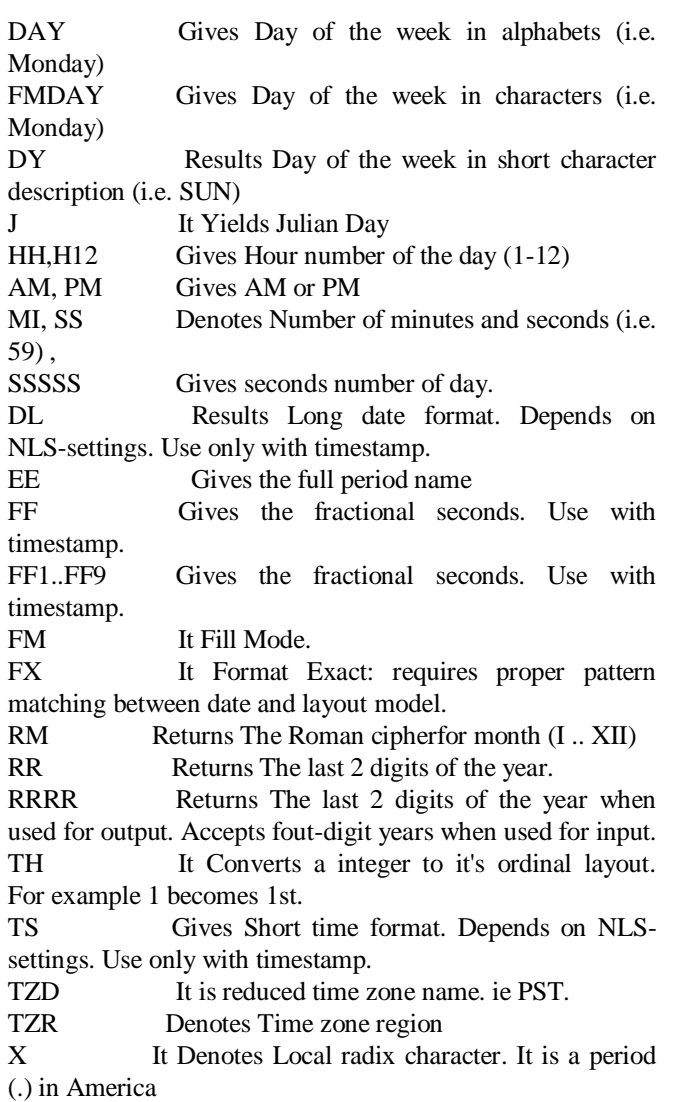

The SELECT queries written beneathallow numbers as alphabet intake.

SELECT TO\_NUMBER('12,100.73', '999999.99') FROM DUAL;

# *2)* Function:TO\_DATE

This acceptsalphabet values as intake and outputs theplanned date. The TO\_DATE function permits users to use a date in any layout, and then it reverts the input into the default layout used by Oracle 11g.

Syntax:

TO\_DATE( string1, [ format\_mask ], [ nls\_language ] )

TABLE 5: To-date function

*Volume: 02, Issue: 03, March 2017 ISBN: 978-0-9957075-4-2*

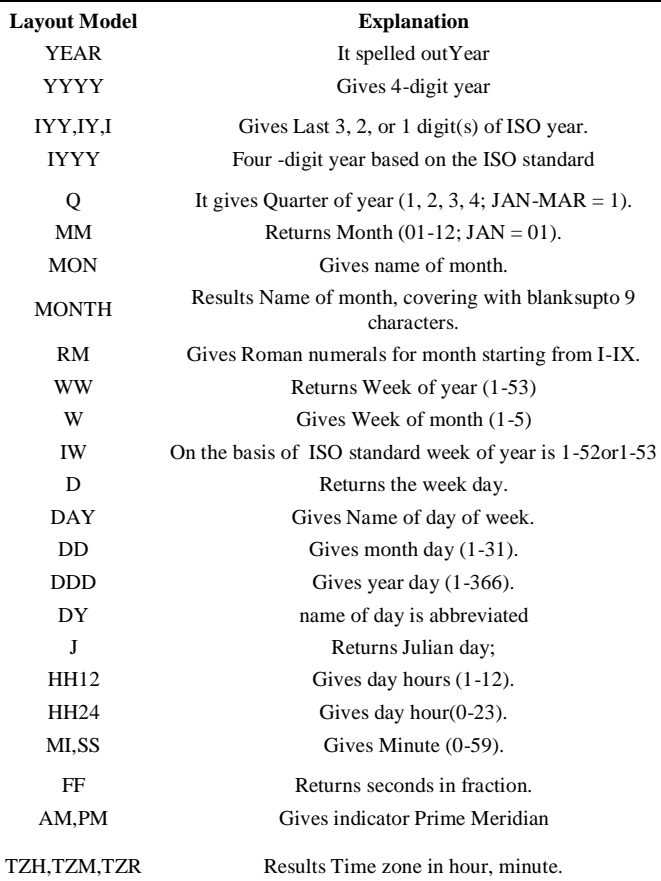

Example: a character string transforms into a date syntax. SELECT TO\_DATE('February 15, 1970, 11:00 A.M.', 'Month dd, YYYY, HH:MI A.M.', 'NLS\_DATE\_LANGUAGE = American') FROM DUAL;

#### TO\_DATE(15-FEB-70)

#### Common Functions

These are used to holdvoid values in database. The purpose of the common NULL controlling function is to swap the void values with a substitute value.

# NVL

The NVL -deputies another value for a void value. NVL function can be used with all kinds of data types.

Syntax: NVL( Arg1, replace\_with )

This case includesboth the constraintswhich are mandatory.

The SELECT statement will display 'n/a' if an employee has not been assigned any job yet i.e. JOB\_ID is NULL. Else, it would exhibit the actual JOB\_ID value.

*Volume: 02, Issue: 03, March 2017 ISBN: 978-0-9957075-4-2*

SELECT first\_name, NVL(JOB\_ID, 'n/a') FROM employees;

# NVL2

It is an improvement over the earlier NVL,Oracle presented a facility to standby data not only for NULL columns values but also for NOT NULL columns. NVL2 can be used an alternate for Null (Void) and also for non-null value. Syntax:

NVL2( string1, value if NOT null, value if null )

The SELECT statement under would display 'all' if the JOB\_CODE for an employee is NULL. Finally, not null value of JOB CODE, it would rather display constant value 'Job done'.

SQL> SELECT NVL2(all, 'Job done', 'Bench')FROM employees;

# NULLIF

The NULLIF is related to two arguments expr1 and expr2. If expr1 equals to expr2 then it gives NULL otherwise expr1. Dissimilar to it first parameter cannot be void.

#### Syntax:

NULLIF (expr1, expr2)

In this the first parameter can be nearer to NULL, but not as NULL. Both the constraints are compulsory for its execution.

The under query yields NULL until values, 16 are equal to each other.

Select NULLIF (16, 16) from dual;

Also, under query yields "ABC" since both the strings are not equal.

SELECT NULLIF ('ABC', 'MOON')FROM DUAL;

# **COALESCE**

It is basic form of NVL that gives the first non-void phrase in the parameter list. It requires minimum two parameters but there is no limit on its maximum limit.

#### Syntax:

COALESCE (stmt1, stmt2, ...stmt\_n )

Considering the SELECT query. The first not null data served into address domain for the employee.

SELECT COALESCE (address1, address2, address3) Address FROM employees;

The functioning of coalesce function is like to IF..ELSIF..ENDIF construct.

*www.ijeacs.com DOI: 10.24032/ijeacs/0203/05* IF address1 =!NULLthen  $result := address1$ : ELSIF address2 =!null THEN  $result := address2$ :  $ELSIF$  address $3 = !$ null THEN  $result := address3$ : ELSE  $result := null;$ END IF;

#### Functions: Conditional

Two functions DECODE and CASE are used in SQL statement.

# 1. DECODE function:

The function is similar to conditional statement IF..THEN..ELSE . Syntax: DECODE (exp, srch, output [, search, result]... [, default])

DECODE checks in sequence. If equality occurs between statement and search parameter, and it yields the conforming result. If no matches occurs then null is defined. In case types mismatch then oracle within does likely inbuilt alteration to yield the results.Oracle says two null values can be same in case of decode function.

## SELECT DECODE(NULL,NULL,'EQUAL','NOT EQUAL') FROM DUAL;

DECODE

----- EQUAL

If NULL expression is found, then Oracle returns output of first search as null. The No. of components are 255.

Select first name, salary, DECODE (hire date, sysdate,'NEW JOINEE','EMPLOYEE') FROM employees;

#### CASE expression

Its mechanism logically similar to DECODE but varies in format and utilization.

#### Syntax:

CASE [ expression ]

When 1 condition ... result 1

When 2 condition ... result 2

……………………………………………

When n\_condition ... result\_n ELSE output **END** 

The determined number of parameters in a CASE expression are 255. Each WHEN ... THEN pair calculates as two arguments. To evade exceeding the limit, nested CASE expressions can be used so that the output\_exp itself is a CASE expression.

Select first\_name, CASE when salary < 100 THEN 'GRADE 1'

when salary  $> 100$  AND salary  $<$ 

4000 then 'GRADE 2'

ELSE 'GRADE 3'

 END CASE From employees; ENAM CASE ---- ------- Admin GRADE 2 Jass GRADE 3 Kumar GRADE 1

#### V. CONCLUSION

The Query processing of SQL functions comprises of conversion functions has done in this paper .This showed the data manipulation ,formatting, general functions, conditional functioning and its transformation from inbuilt to forceful conversion. In future the work can be done on multiple row functions also.

#### **REFERENCES**

- [1] Groff and Weinberg, "SQL-The Complete Reference
- [2] Ivan Bayross, "SQL, PL/SQL-The Programming Language of Oracle.
- [3] Koch and KelvinLoney,"Oracle 9i- Complete Reference".S
- [4] Korth, "Database System Concepts".
- [5] https://docs.oracle.com/cd/B19306\_01/server.102/b14200/functions001. htm.
- [6] https://msdn.microsoft.com/enus/library/gg415714.aspx.
- [7] http://www.oracle.com/technetwork/database/bi-datawarehousing/wpsqlnaturallanguageanalysis-2431343.pdf.
- [8] https://ocw.mit.edu/courses/urban-studies-and-planning/11-521-spatialdatabase-management-and-advanced-geographic-information-systemsspring-2003/lecture-notes/lect4.pdf.
- [9] Jean Habimana," Query Optimization Techniques Tips For Writing Efficient And Faster SQL Queries " International Journal of Scientific  $\&$ Technology Research volume 4, issue 10, october 2015 issn 2277-8616 22 ijstr©2015 .
- [10] Swati Jain and Paras NathBarwa," Performance Analysis of Optimization Techniques for SQL Multi Query Expressions Over Text Databases in RDBMS ",International Journal of Information & Computation Technology. ISSN 0974-2239 Volume 4, Number 8 (2014), pp. 841-852.
- [11] MJ Egenhofer,["Spatial SQL: A query and presentation language"](https://scholar.google.co.in/citations?view_op=view_citation&hl=en&user=vIIBTUAAAAAJ&citation_for_view=vIIBTUAAAAAJ:2osOgNQ5qMEC) IEEE Transactions on knowledge and data engineering 6 (1), 86-95.
- [12] Max J Egenhofer,["Query processing in spatial-query-by-sketch"](http://www.sciencedirect.com/science/article/pii/S1045926X97900549) in Journal of Visual Languages &Computing ,in volume 8and issue 4.
- [13] J.Herring,R.Larsen and J.Shivakumar, "Extensions to the SQL Language to support Spatial analysis in a Topological Database" ,GIS/LIS 88,San Antonio,TX,1988,pp.741-750
- [14] M.Egenhofer, "why not SQL!", International Journal of Geographiccal Information Systems ,vo.6,no.2,pp.71-85,1992.

[15] M.Jones, "An introduction to Gofer", Department of Computer Science,YalleUniversity,Technical report,1991.

# AUTHOR PROFILE

**Kamalinder Kaur** is working currently as Assistant Professor in Chandigarh Engineering College, Punjab, India. She has five years of teaching experience, her research interest includes Networking with specialization in Mobile Ad-hoc Network (MANET).

![](_page_8_Picture_5.jpeg)

![](_page_8_Picture_6.jpeg)

*© 2017 by the author(s); licensee Empirical Research Press Ltd. United Kingdom. This is an open access article distributed under the terms and conditions of the Creative Commons by Attribution (CC-BY) license. [\(http://creativecommons.org/licenses/by/4.0/\)](http://creativecommons.org/licenses/by/4.0/).*